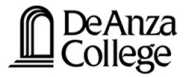

# **Mechanics Vectors**

Lana Sheridan

De Anza College

Oct 4, 2018

## Last time

• free fall

# **Overview**

- representing vectors
- vector properties

## Math you will need for 2-Dimensions

Before going into motion in 2 dimensions, we will review some things about vectors.

## Vectors

### scalar

A scalar quantity indicates an amount. It is represented by a real number. (Assuming it is a physical quantity.)

### vector

A vector quantity indicates both an amount and a direction. It is represented more than one real number. (Assuming it is a physical quantity.)

There are many ways to represent a vector.

- a magnitude and (an) angle(s)
- magnitudes in several perpendicular directions

# Representing Vectors: Angles Bearing angles

Example, a plane flies 750 km  $h^{-1}$ at a bearing of 70◦

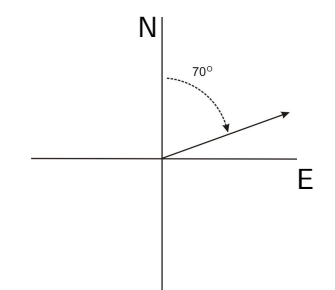

# Generic reference angles

A baseball is thrown at 10 m s $^{-1}$ , 30 $^{\circ}$  above the horizontal.

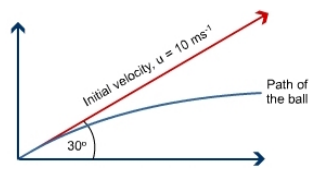

# Representing Vectors: Unit Vectors

Magnitudes in several perpendicular directions: using unit vectors.

Unit vectors have a magnitude of one unit.

# Representing Vectors: Unit Vectors

Magnitudes in several perpendicular directions: using unit vectors.

Unit vectors have a magnitude of one unit.

A set of perpendicular unit vectors defines a *basis* or decomposition of a vector space.

# Representing Vectors: Unit Vectors

Magnitudes in several perpendicular directions: using unit vectors.

Unit vectors have a magnitude of one unit.

A set of perpendicular unit vectors defines a *basis* or decomposition of a vector space.

In two dimensions, a pair of perpendicular unit vectors are usually denoted **i** and **j** (or sometimes  $\hat{\mathbf{x}}$ ,  $\hat{\mathbf{y}}$ ).

### **Components** is parallel to the *y* axis. From Figure 3.12b, we see that the three vectors for the three vectors for  $\alpha$ right triangle and that **A**

Consider the 2 dimensional vector  $\mathbf{A}=A_{\mathsf{x}}\mathbf{i}+A_{\mathsf{y}}\mathbf{j}$ , where  $A_{\mathsf{x}}$  and  $A_y$  are numbers. for  $\mathbf{A} = A_{\mathsf{x}} \mathbf{i} + A_{\mathsf{y}} \mathbf{j}$ , where  $A_{\mathsf{x}}$  and A<sub>y</sub> are numbers.

We then say that  $A_x$  is the *i*-component (or *x*-component) of  $\boldsymbol{A}$ and  $A_y$  is the j-component (or y-component) of **A**. *<sup>x</sup>* points in similar statement is made for the component **Ay.** 

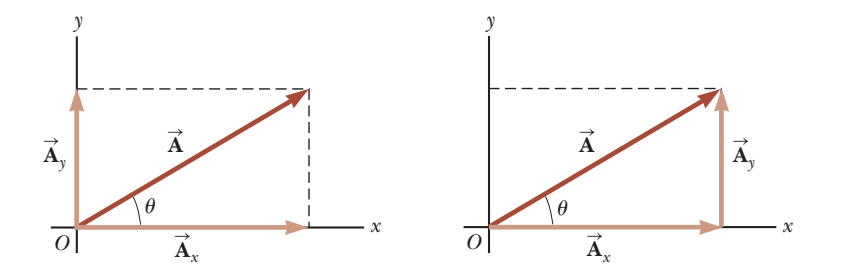

Notice that  $A_x = A \cos \theta$  and  $A_y = A \sin \theta$ .

#### Components vs Magnitude-and-Angle Notation or negative. The component *Ax* is positive if the component vector **A Components vs Magnitude-and-Angle Notation**

Notice that  $A_x = A \cos \theta$  and  $A_y = A \sin \theta$ .

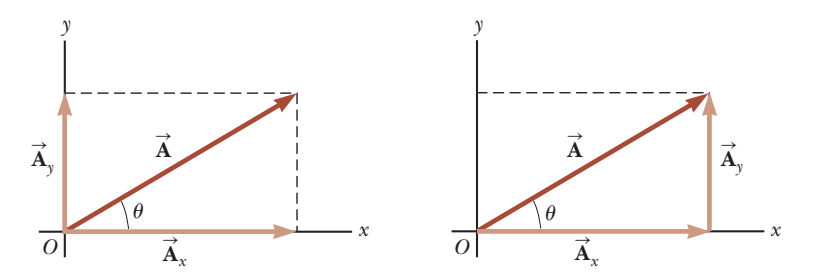

Also notice,

$$
A=|\mathbf{A}|=\sqrt{A_x^2+A_y^2}
$$

and

$$
\theta = \tan^{-1}\left(\frac{A_y}{A_x}\right)
$$

**if** the angle is given as shown.

Of course, there is no reason to limit this to two dimensions.

Of course, there is no reason to limit this to two dimensions.

With three dimensions we introduce another unit vector  $\mathbf{k} = \hat{\mathbf{z}}$ . And we can have as many dimensions as we need by adding more perpendicular unit vectors.

Of course, there is no reason to limit this to two dimensions.

With three dimensions we introduce another unit vector  $\mathbf{k} = \hat{\mathbf{z}}$ . And we can have as many dimensions as we need by adding more perpendicular unit vectors.

Vectors are the right tool for working in higher dimensions.

Of course, there is no reason to limit this to two dimensions.

With three dimensions we introduce another unit vector  $\mathbf{k} = \hat{\mathbf{z}}$ . And we can have as many dimensions as we need by adding more perpendicular unit vectors.

Vectors are the right tool for working in higher dimensions.

They have a property that correctly reflects what it means for there to be more than one dimension: that each perpendicular direction is independent of the others.

Of course, there is no reason to limit this to two dimensions.

With three dimensions we introduce another unit vector  $\mathbf{k} = \hat{\mathbf{z}}$ . And we can have as many dimensions as we need by adding more perpendicular unit vectors.

Vectors are the right tool for working in higher dimensions.

They have a property that correctly reflects what it means for there to be more than one dimension: that each perpendicular direction is independent of the others.

This makes life much easier: we will be able to solve for motion in the x direction separately from motion in the  $y$  direction.

# Visualizing Motion in 2 Dimensions

Imagine an air hockey puck moving with horizontally constant<br>velocitv: velocity:

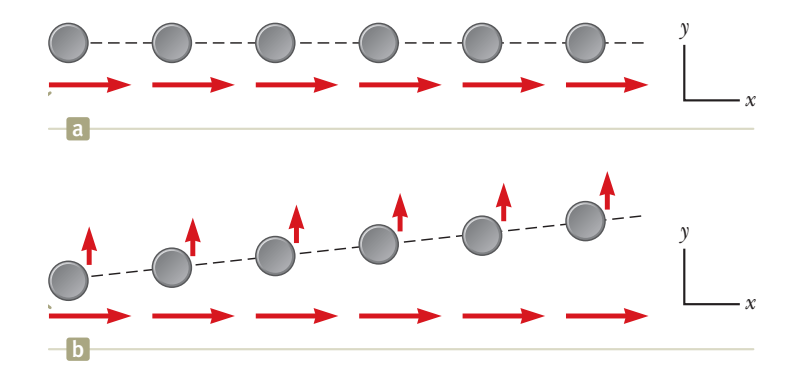

If it experiences a momentary upward (in the diagram) acceleration, it will have a component of velocity upwards. The horizontal motion remains unchanged!

### Vectors Properties and Operations When two vectors are added, the sum is independent of the order of the addi-

# **Equality**

 $\mathsf{Vectors}\ \mathsf{A}=\mathsf{B}$  if and only if the magnitudes and directions are the same. (Each component is the same.)

# Addition

 $A + B$ 

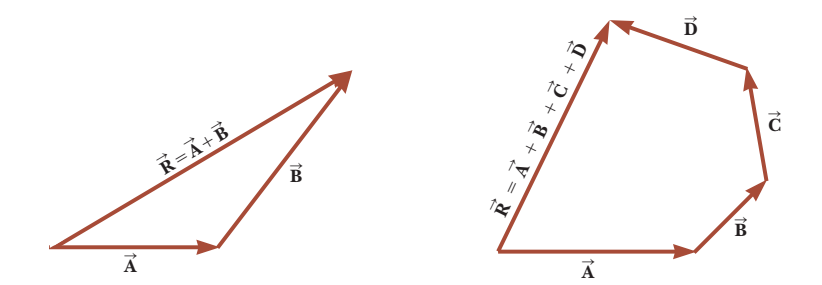

### **Xectors Properties and Operations** Properties of Addition

•  $A + B = B + A$  (commutative)

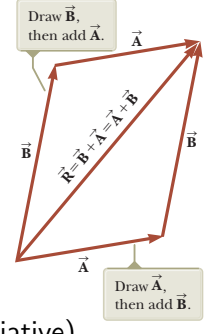

•  $(A + B) + C = A + (B + C)$  (associative)  $\mathbf{F}$   $\mathbf{C}$  **Figure 3.7** (associative)

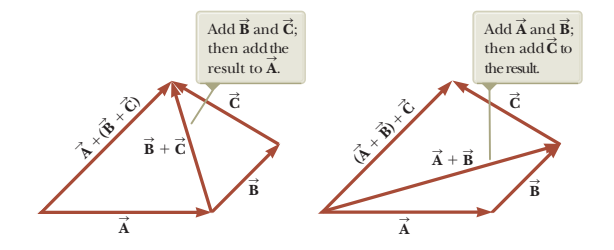

### Doing addition:

Almost always the right answer is to break each vector into components and sum each component independently.

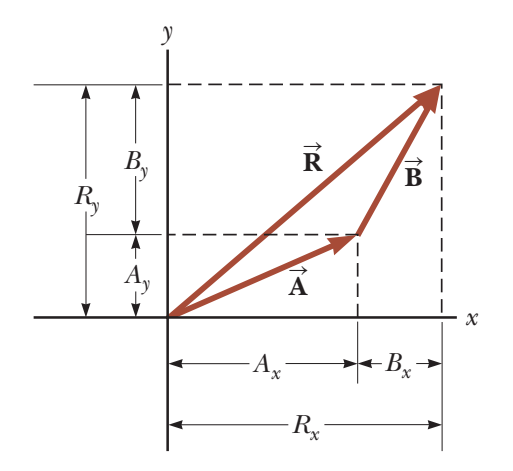

### Doing addition:

Almost always the right answer is to break each vector into components and sum each component independently.

# Example

 $w = 5$  m at  $36.9^{\circ}$  above the horizontal.  $u = 17$  m at  $28.1^\circ$  above the horizontal.

### Doing addition:

Almost always the right answer is to break each vector into components and sum each component independently.

# Example

 $w = 5$  m at  $36.9^{\circ}$  above the horizontal.

 $u = 17$  m at  $28.1^\circ$  above the horizontal.

This means  $w = 4i + 3j$  m and  $u = 15i + 8j$  m.

$$
\mathbf{w} + \mathbf{u} = ?
$$

### Doing addition:

Almost always the right answer is to break each vector into components and sum each component independently.

# Example

 $w = 5$  m at  $36.9^{\circ}$  above the horizontal.  $u = 17$  m at  $28.1^\circ$  above the horizontal.

This means  $w = 4i + 3j$  m and  $u = 15i + 8j$  m.

$$
\mathbf{w} + \mathbf{u} = ?
$$
  
= (4 + 15)\mathbf{i} + (3 + 8)\mathbf{j}  
= (19\mathbf{i} + 11\mathbf{j}) \text{ m}

or  $22.0$  m at  $30.1^\circ$  above the horizontal.

### **Vectors Properties and Operations** irs Properties and Operat

# **Negation**

If  $\mathbf{u} = -\mathbf{v}$  then  $\mathbf{u}$  has the same magnitude as  $\mathbf{v}$  but points in the opposite direction.  $\mathbf{u} = -\mathbf{v}$  then  $\mathbf{u}$  has the same magnitude as  $\mathbf{v}$  but poir

### Subtraction  $A - B = A + (-B)$  $A = \frac{1}{2}$

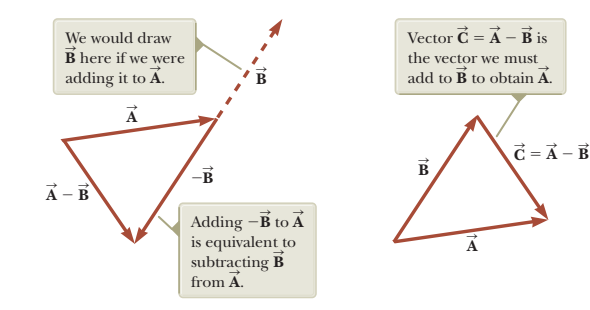

# Summary

• vectors

# Homework

- announced yesterday: Ch 3 Questions: 1, 4, 7; Problems: 1, 3, 5.
- new: Ch 3 Problems: 11, 15.
- new: Ch 4 Problem 76, 83 (relative motion can wait to do).